# АВТОНОМНАЯ НЕКОММЕРЧЕСКАЯ ПРОФЕССИОНАЛЬНАЯ ОБРАЗОВАТЕЛЬНАЯ ОРГАНИЗАЦИЯ «Колледж информационных технологий и финансов»

(АН ПОО «Колледж информационных технологий и финансов»)

## **УТВЕРЖДАЮ** Директор колледжа Ким С.М. (подпись) »Kourebisch" 2024 г. PXHOJIOFWA и финансов

## РАБОЧАЯ ПРОГРАММА ПРОФЕССИОНАЛЬНОГО МОДУЛЯ

## ПМ.03 РАЗРАБОТКА ВЕБ ПРИЛОЖЕНИЯ НА СТОРОНЕ КЛИЕНТА

Уровень образования: Специальность подготовки: Наименование квалификации: Уровень образования для приема на обучение по ППССЗ: Форма обучения: Нормативный срок обучения:

#### среднее профессиональное

09.02.09 Веб-разработка разработчик веб-приложений среднее общее образование

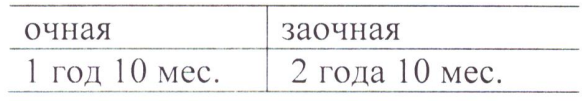

Воронеж  $2024$  r.

Рабочая программа профессионального модуля ПМ.03 «Разработка веб приложения на стороне клиента» разработана на основании Федерального государственного образовательного стандарта среднего профессионального образования по специальности 09.02.09 Веб-разработка, утвержденного приказом Мин просвещения России от «21»11 2023 № 879 и в соответствии с Приказом Министерства просвещения Российской Федерации от 24.08.2022 № 762 «Об утверждении Порядка организации и осуществления образовательной деятельности по образовательным программам среднего профессионального образования» (зарегистрирован 21.09.2022 № 70167), с Уставом колледжа.

Рабочую программу учебной дисциплины преподаватель Разработал (должность)

Sypenico

Руденко Е.С.  $(OMO)$ 

Рабочая программа учебной дисциплины рассмотрена на заседании предметно-цикловой комиссии протокол № 6 от «15» января 2024 г.

Председатель предметно-цикловой комиссии  $\frac{\text{Ito}\text{Ito}\text{Ito}\text{Ito}\text{Ito}}{\text{(no}\text{Ito}\text{Ito}\text{Ito})}$  Татаринцев А.И.

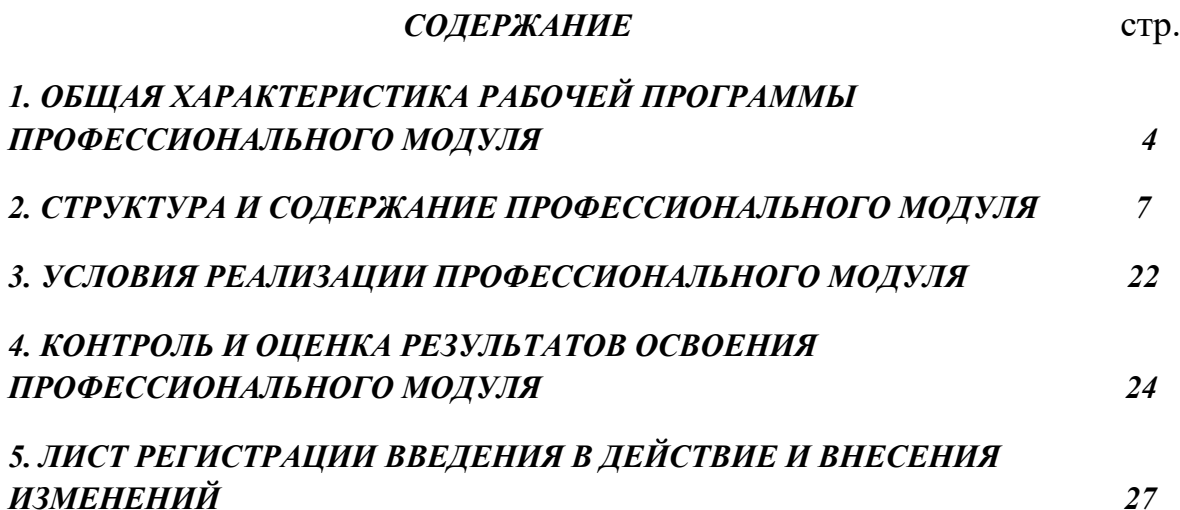

## *1. ОБЩАЯ ХАРАКТЕРИСТИКА РАБОЧЕЙ ПРОГРАММЫ ПРОФЕССИОНАЛЬНОГО МОДУЛЯ «ПМ03 Разработка веб приложения на стороне клиента»*

#### *1.1. Цель и планируемые результаты освоения профессионального модуля*

 В результате изучения профессионального модуля студент должен освоить основной вид деятельности разработки веб приложения на стороне клиента и соответствующие ему профессиональные компетенции, и общие компетенции:

1.1.1. Перечень общих компетенций

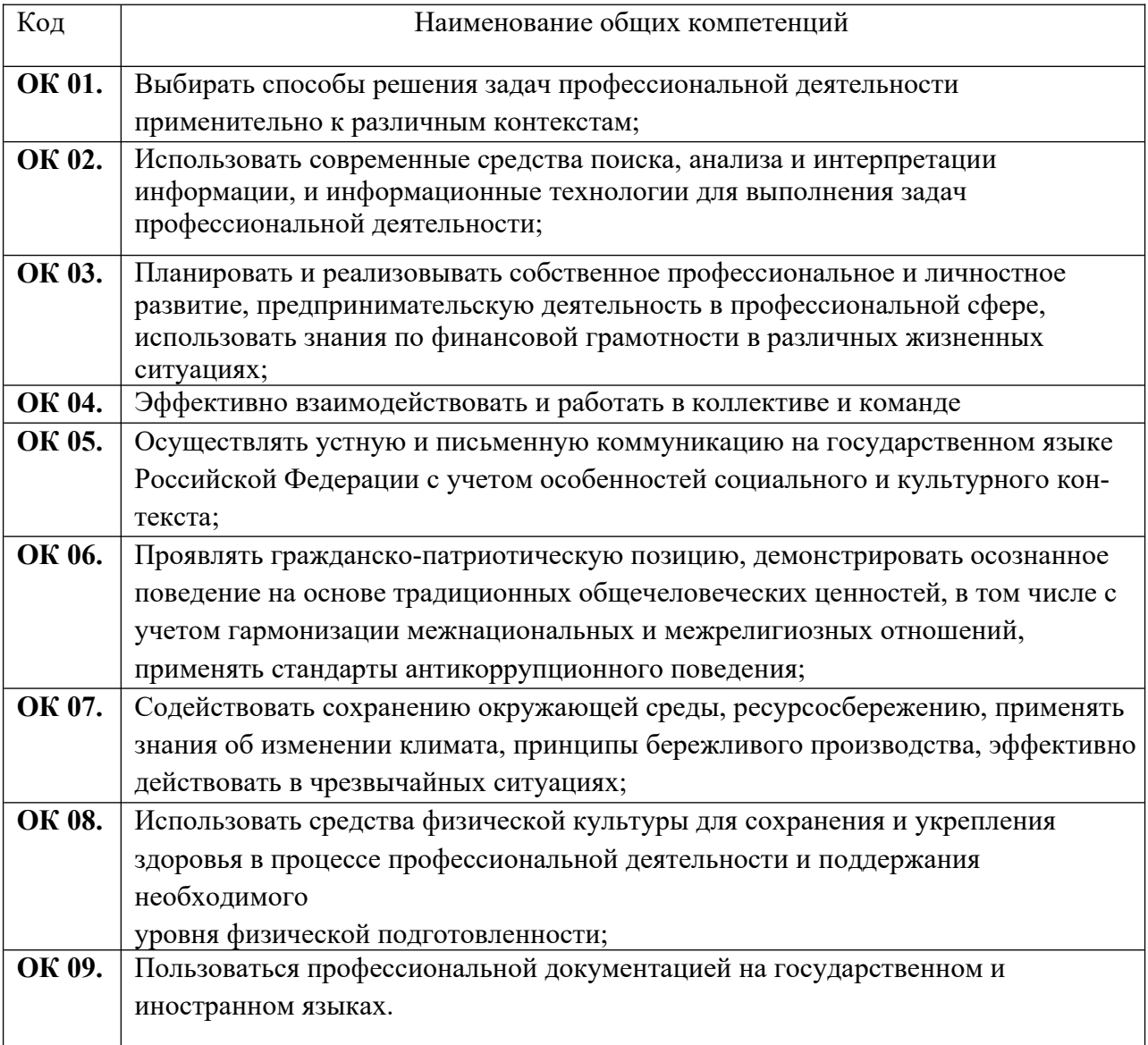

1.1.2. Перечень профессиональных компетенций

| Код        | Наименование видов деятельности и профессиональных компетенций |
|------------|----------------------------------------------------------------|
| <b>ВДЗ</b> | Разработка веб приложения на стороне клиента                   |

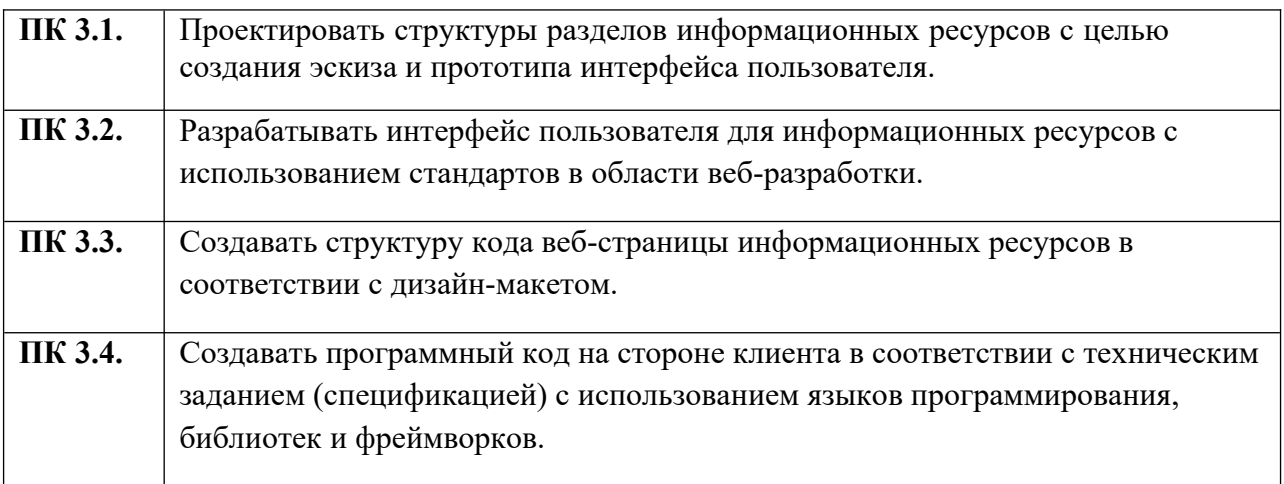

## *1.1.3.* В результате освоения профессионального модуля студент должен:

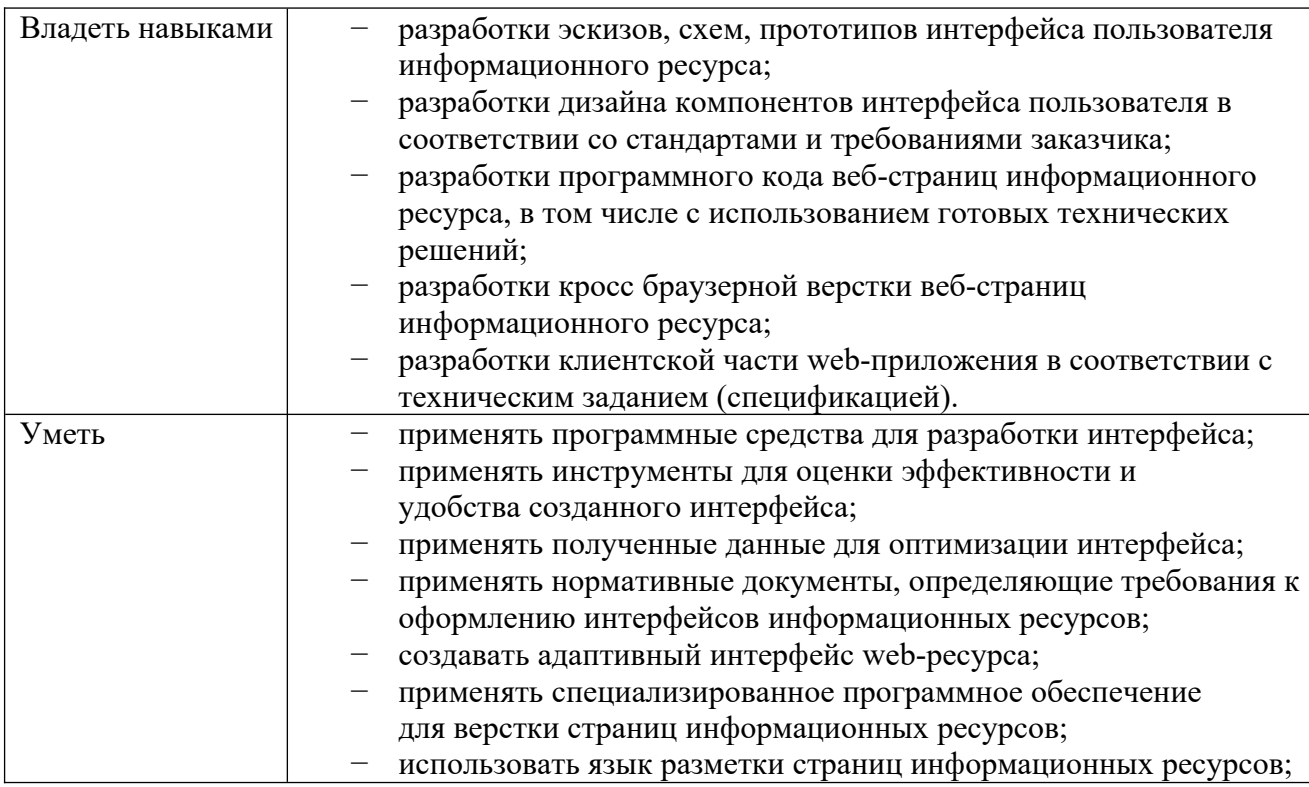

#### **1.2. Количество часов, отводимое на освоение профессионального модуля для очной формы обучения**

Всего часов - 690 Из них на освоение МДК - 591 самостоятельная работа - 57 экзамен по модулю - 6 на учебную практику- 144 на производственную практику - 144

## **1.3. Количество часов, отводимое на освоение профессионального модуля для заочной формы обучения**

- 2. Всего часов 690
- 3. Из них на освоение МДК 69
- 4. самостоятельная работа 601
- 5. экзамен по модулю 6
- 6. на учебную практику- 144
- 7. на производственную практику 144

## **2. СТРУКТУРА И СОДЕРЖАНИЕ ПРОФЕССИОНАЛЬНОГО МОДУЛЯ**

## **2.1. Структура профессионального модуля для очной формы обучения**

<span id="page-6-1"></span>[1](#page-6-0)

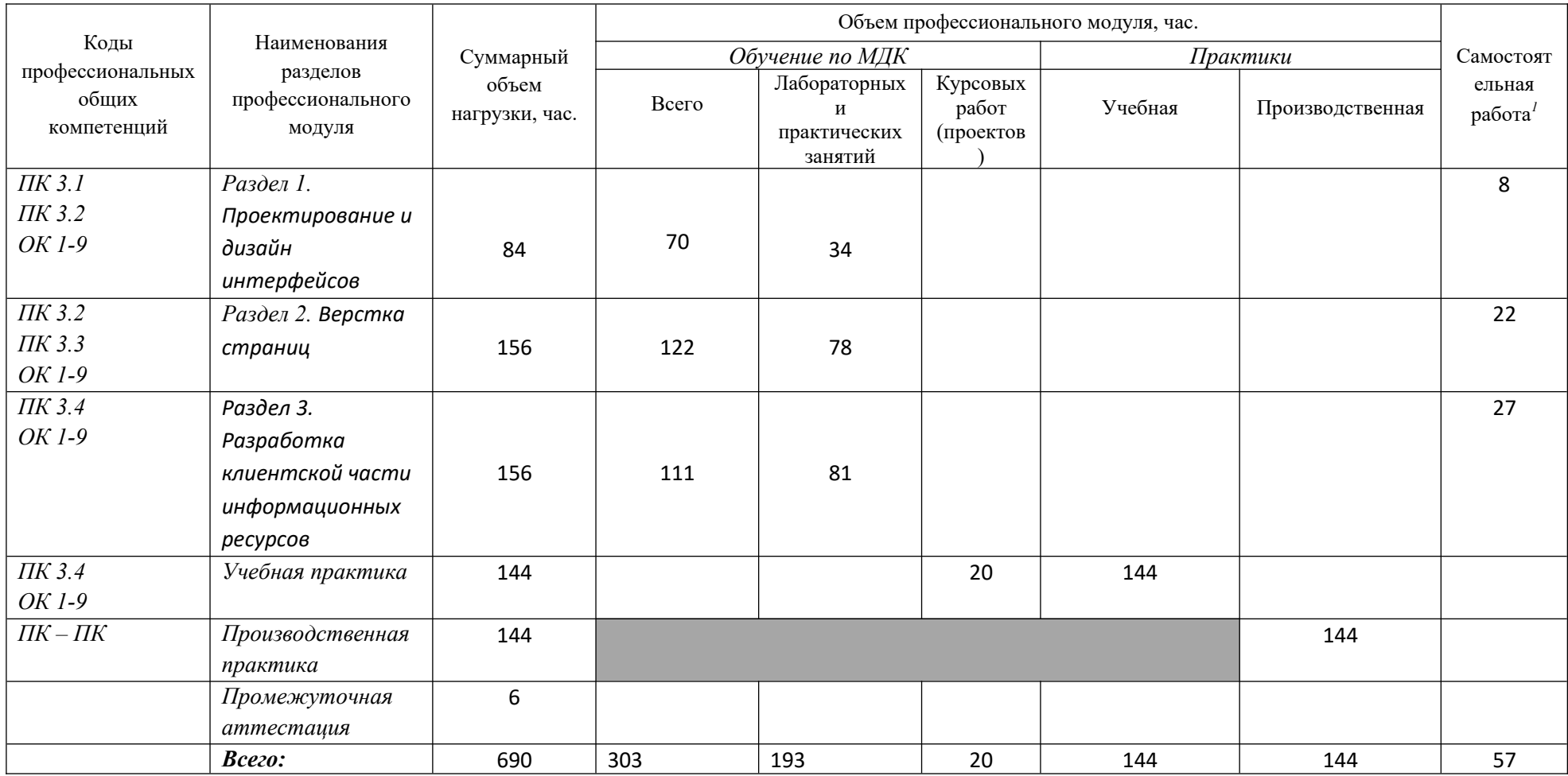

<span id="page-6-0"></span><sup>7</sup>

## <span id="page-7-0"></span>**2.2. Структура профессионального модуля для заочной формы обучения**

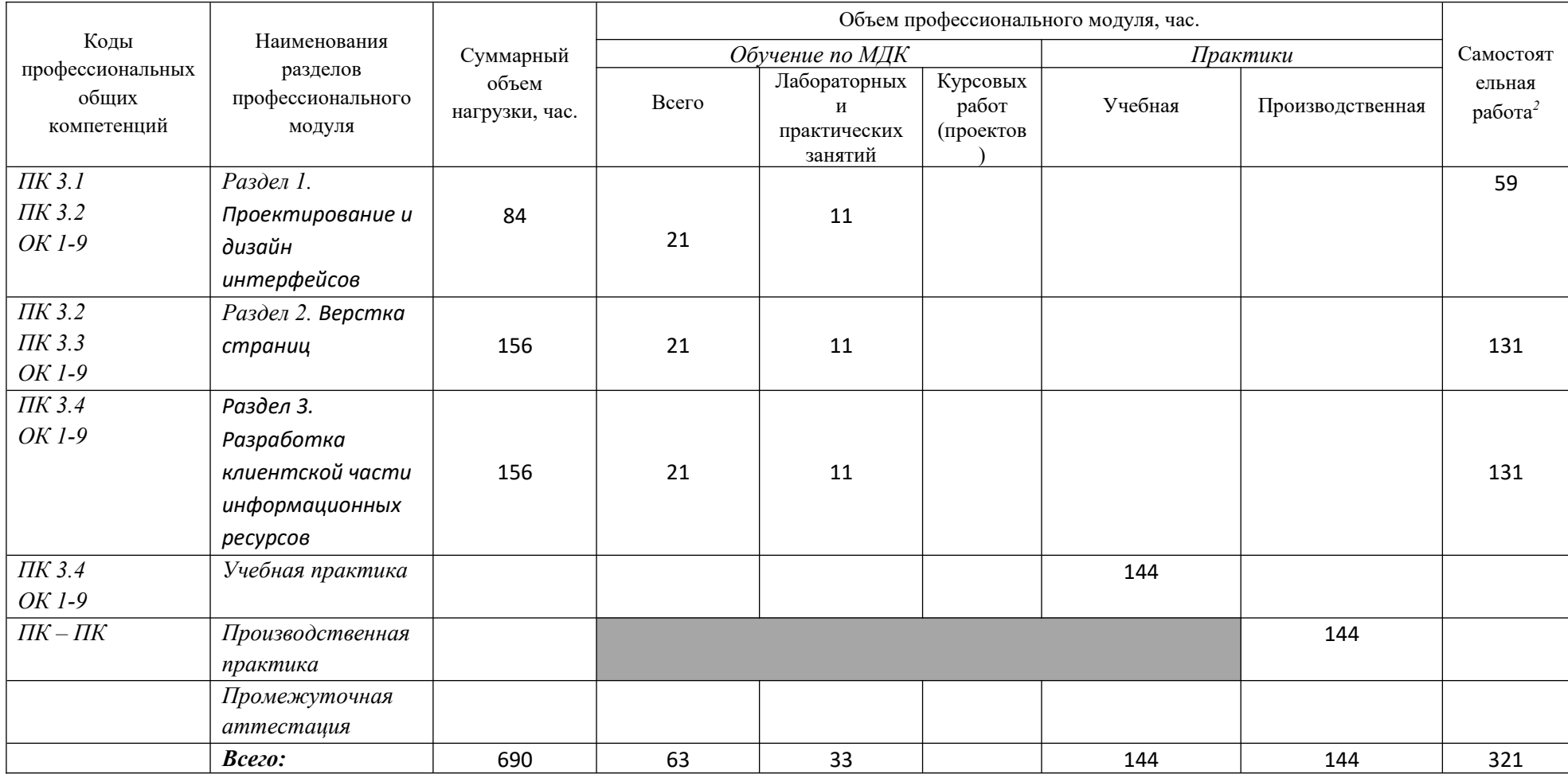

<span id="page-7-1"></span>[2](#page-7-0)

## **2.2. Тематический план и содержание профессионального модуля (ПМ.03) для очной формы обучения**

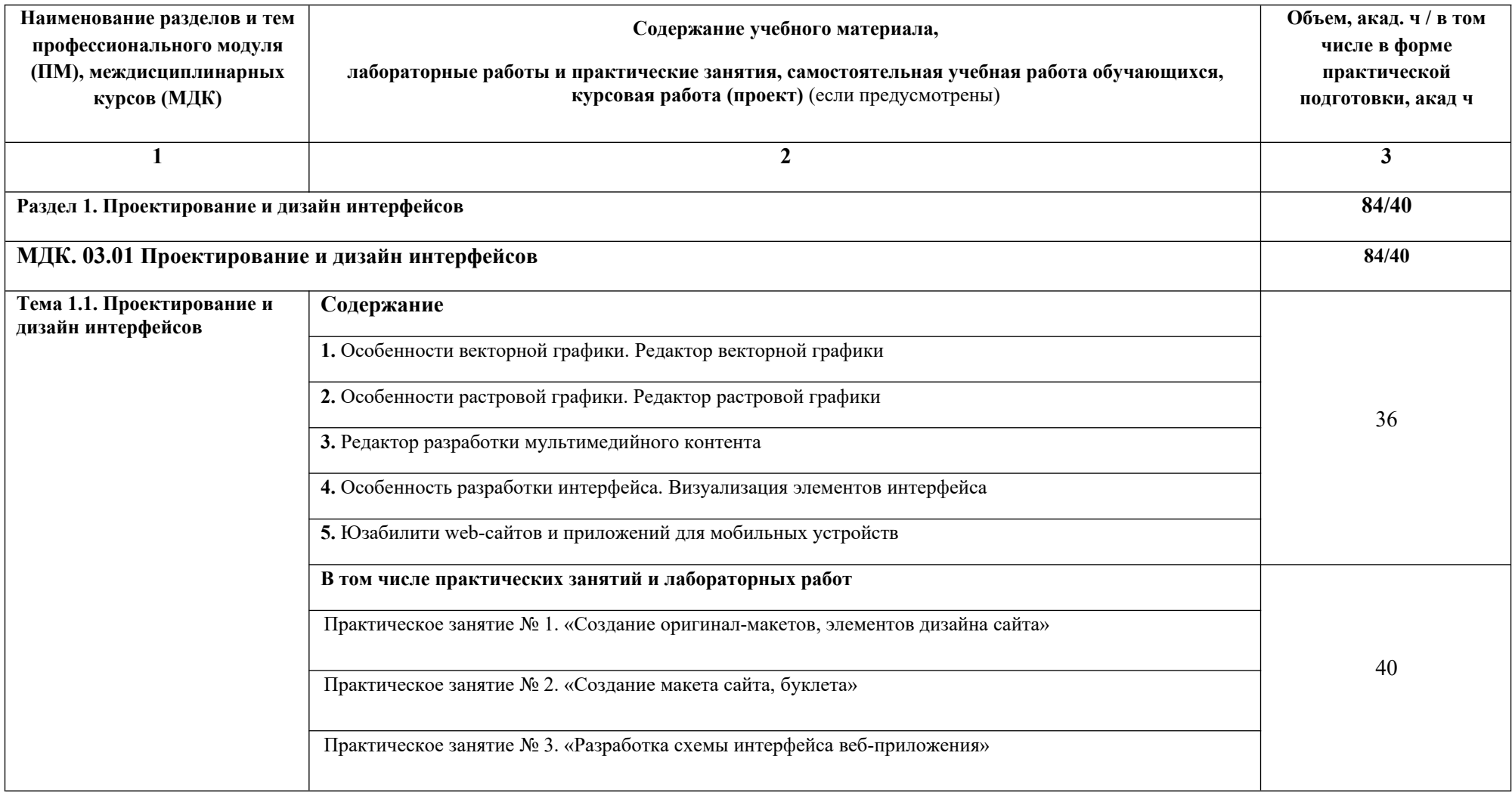

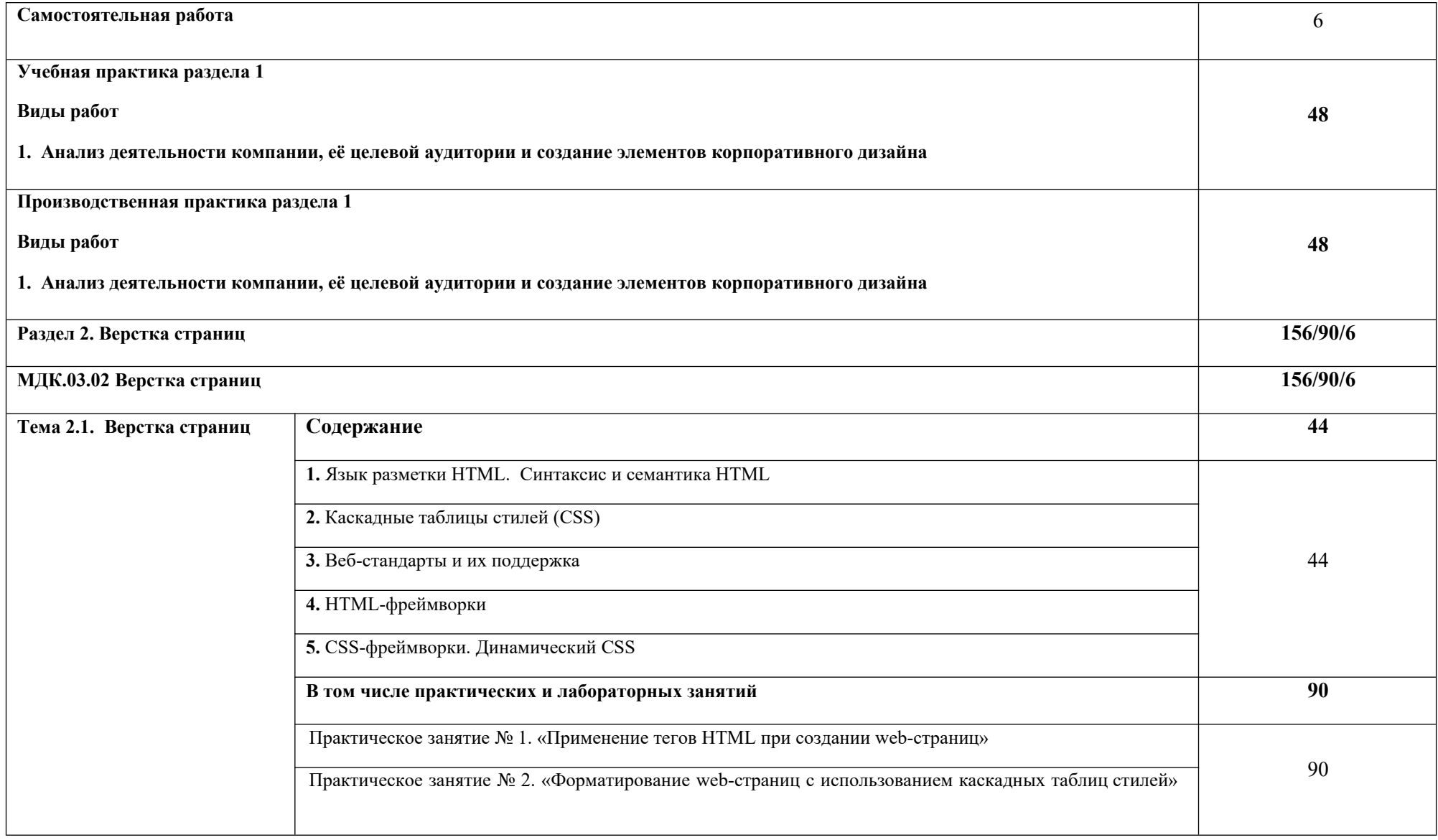

*.*

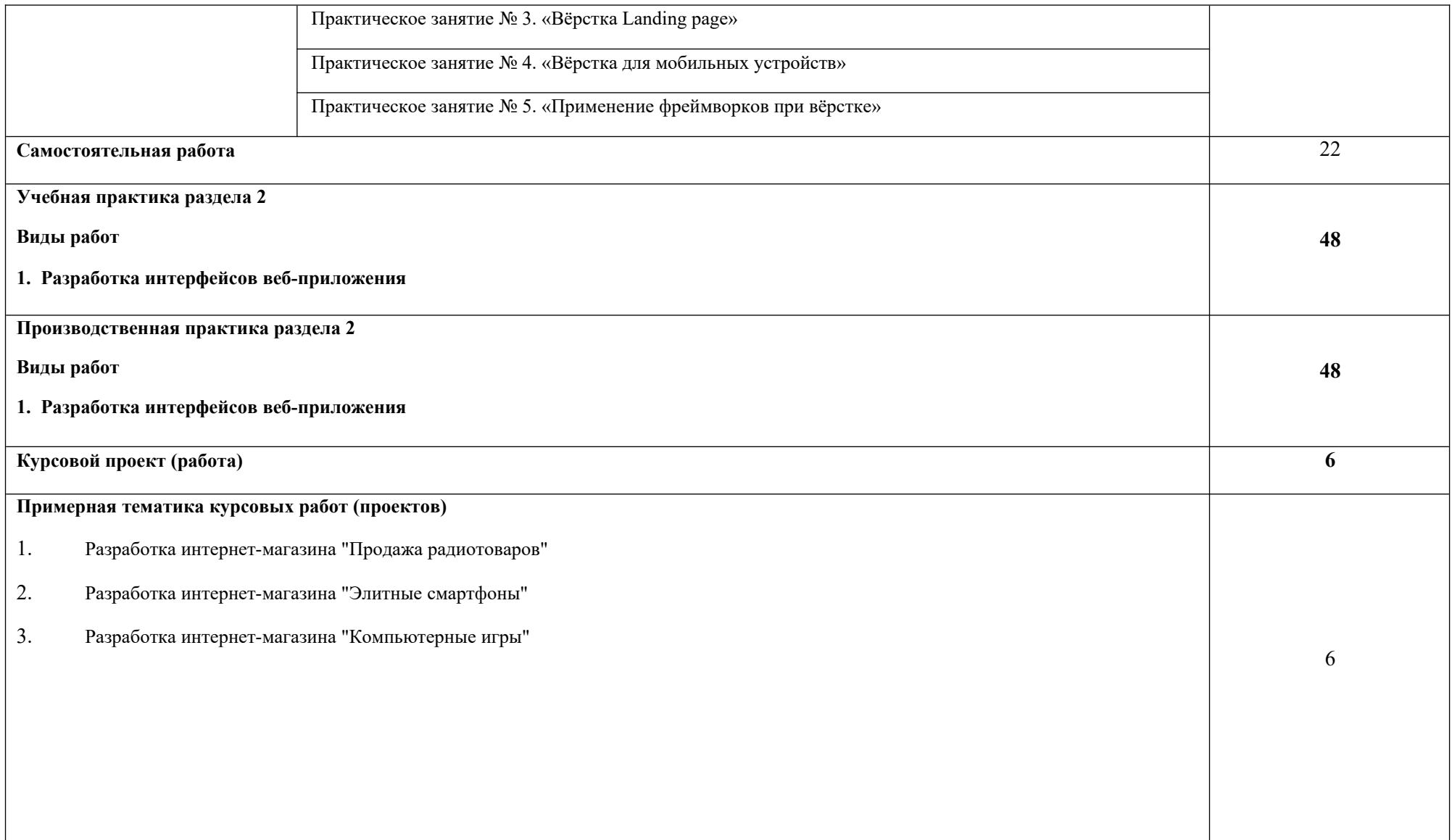

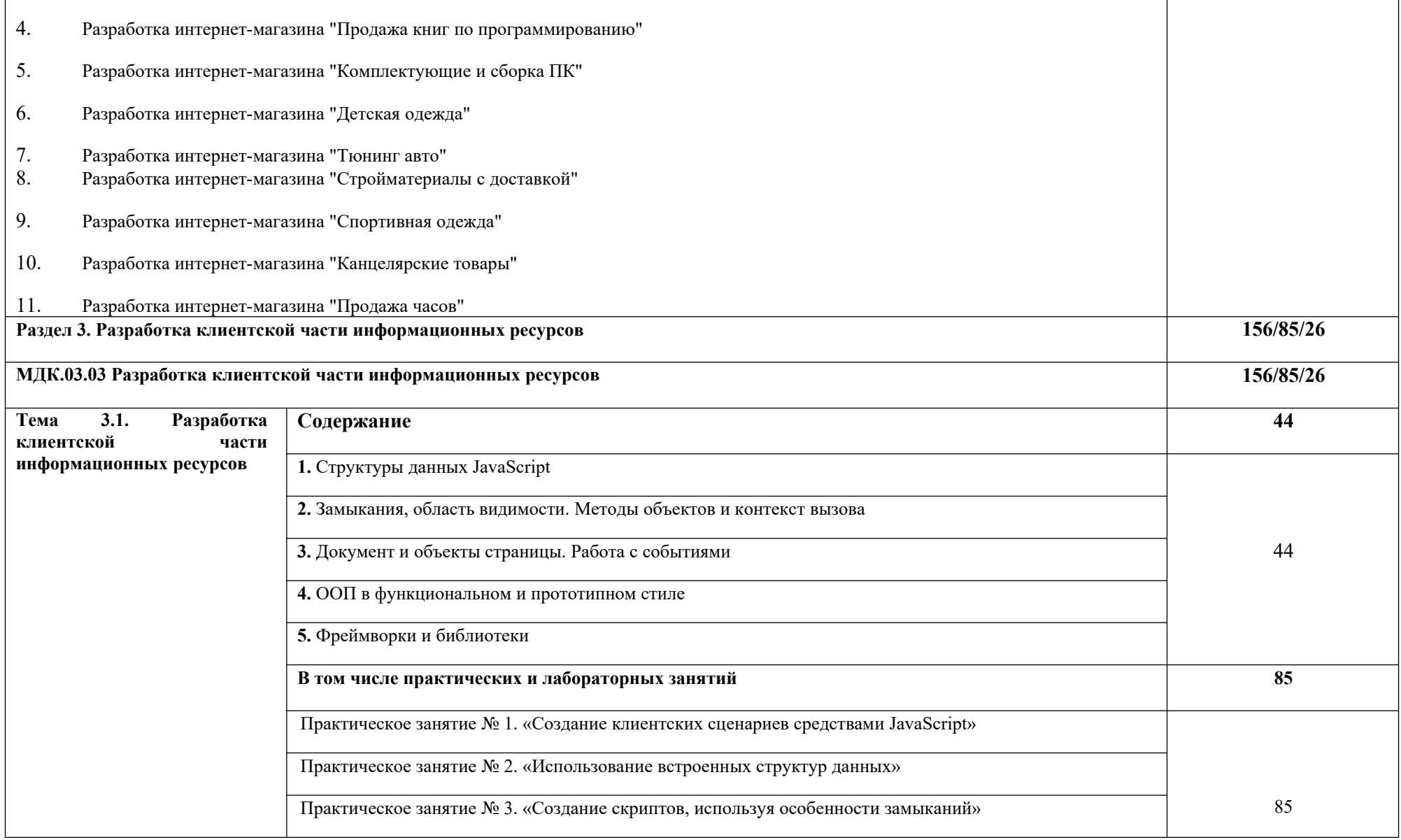

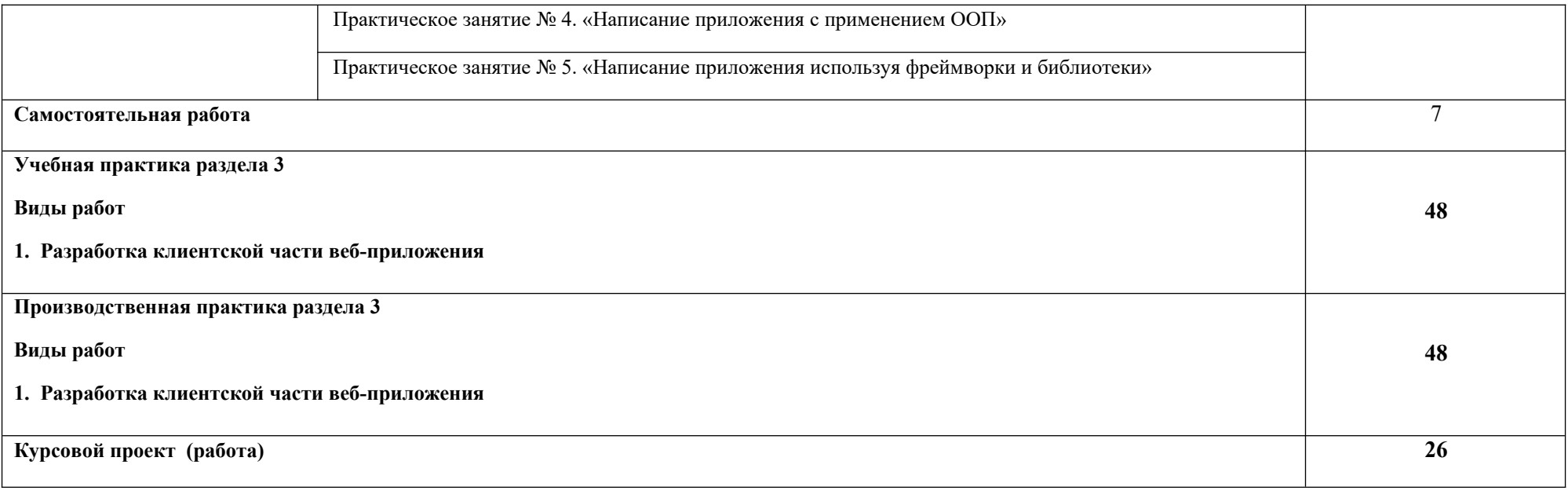

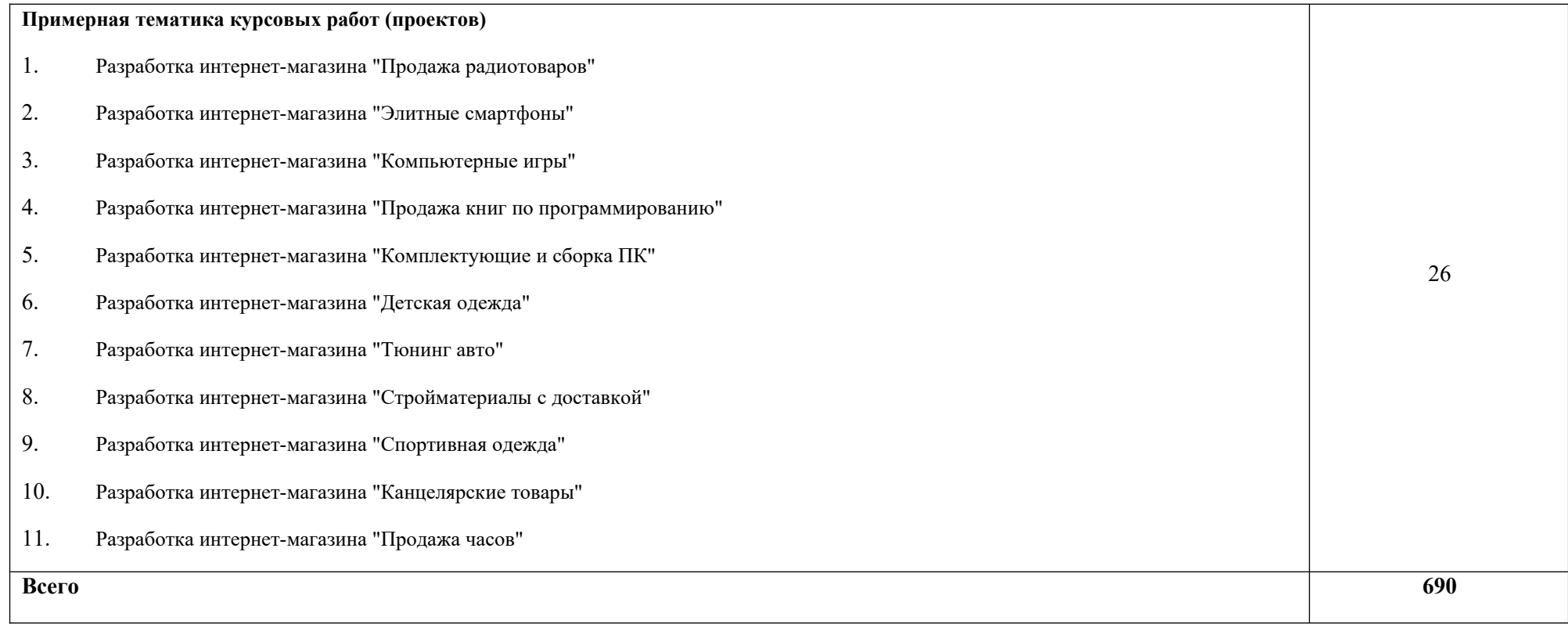

**2.2. Тематический план и содержание профессионального модуля (ПМ.03 ) для заочной формы обучения**

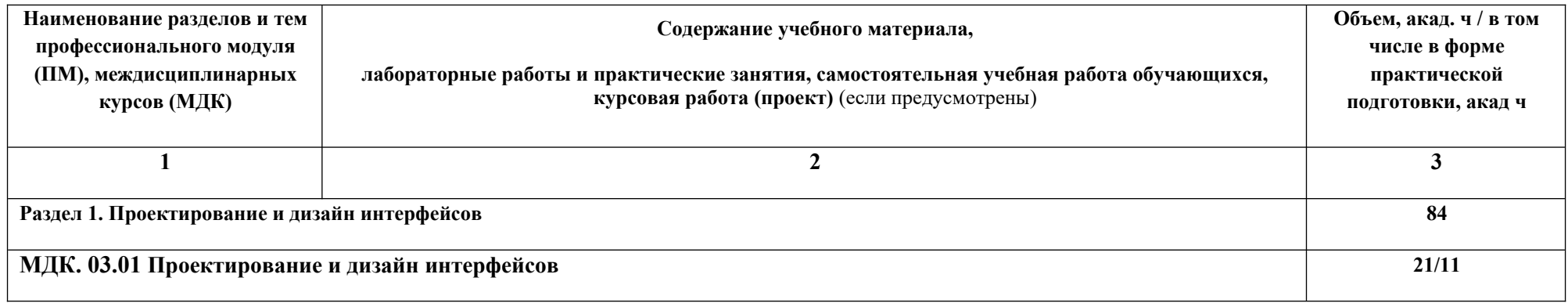

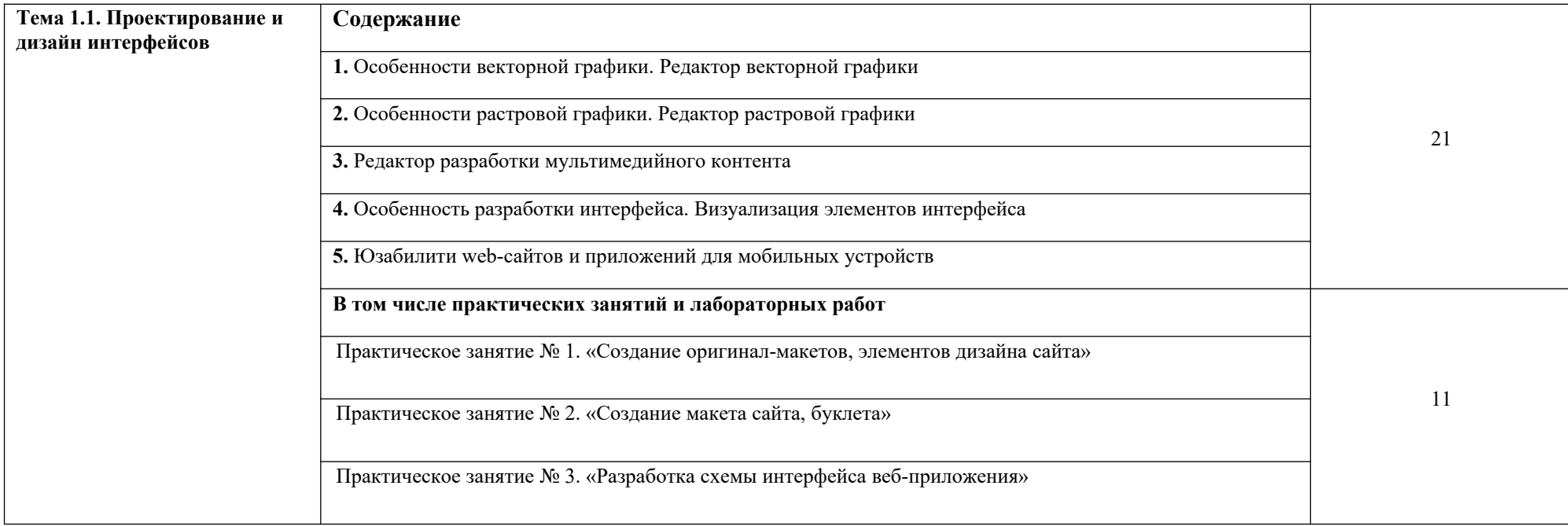

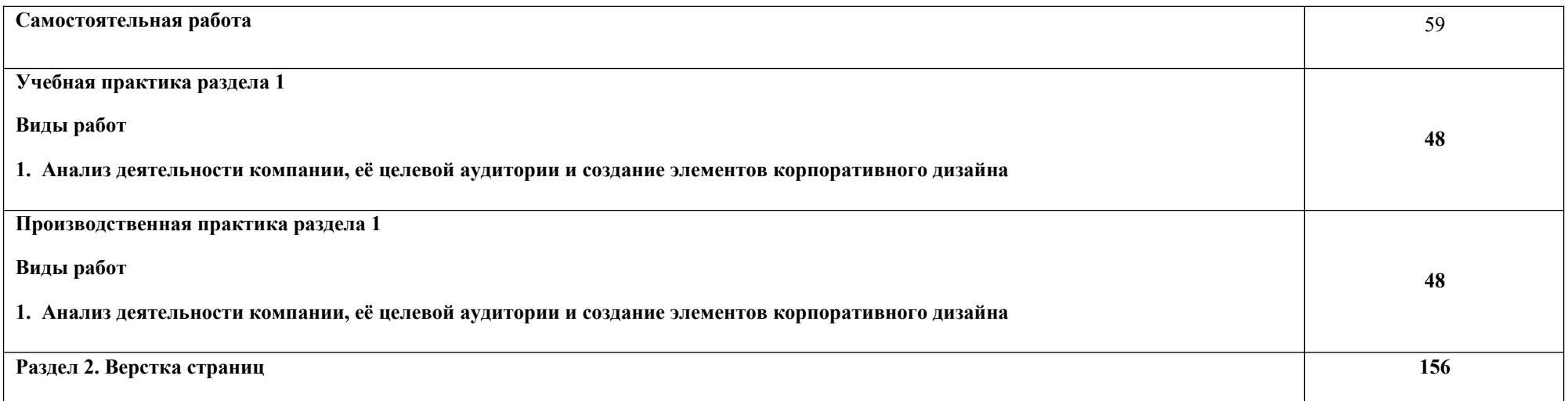

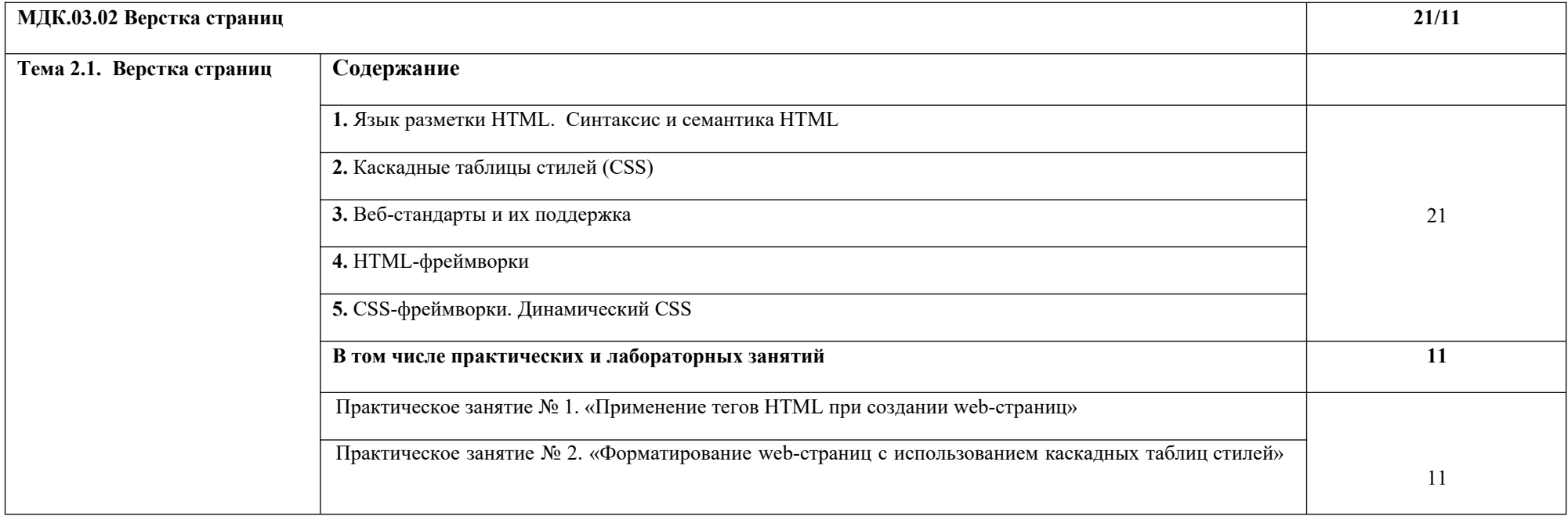

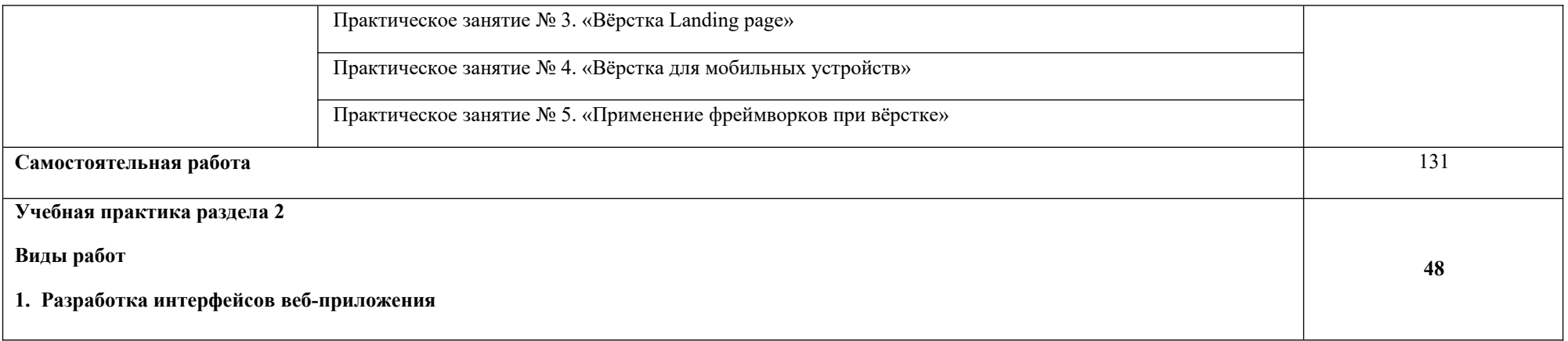

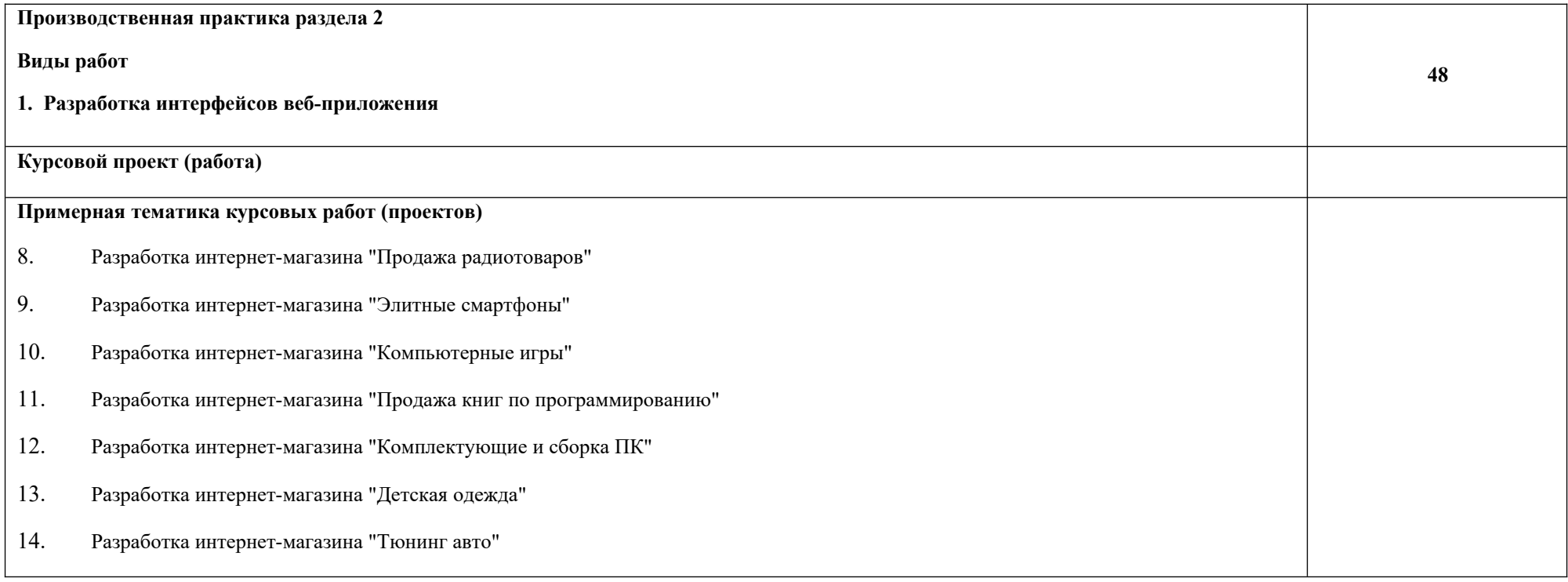

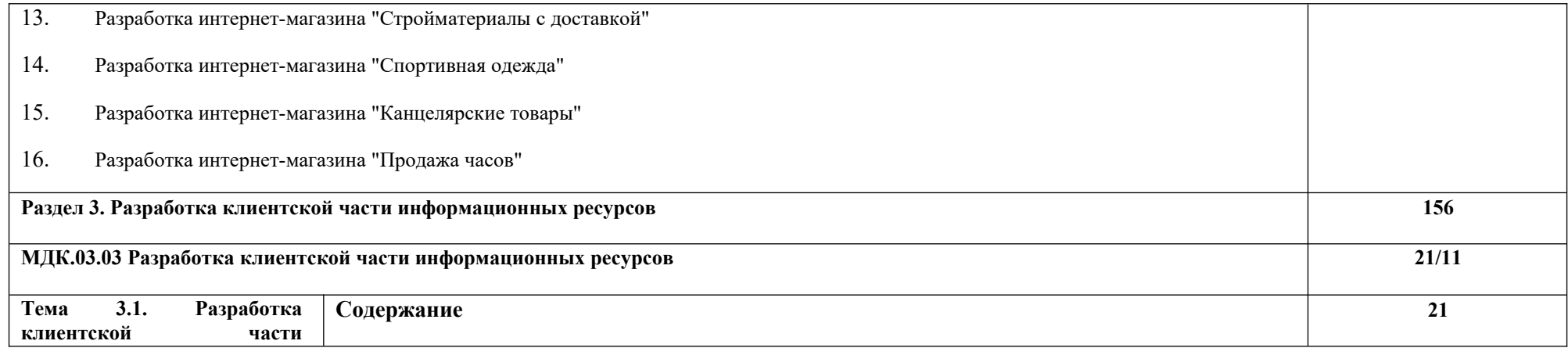

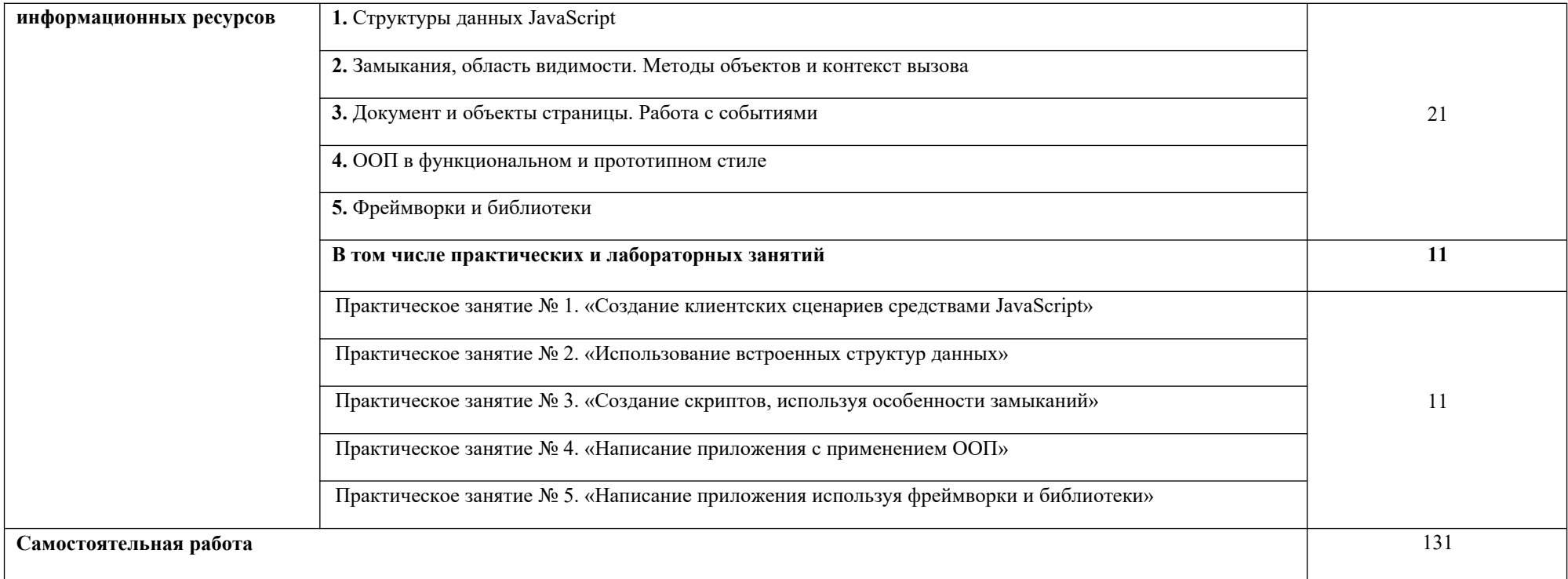

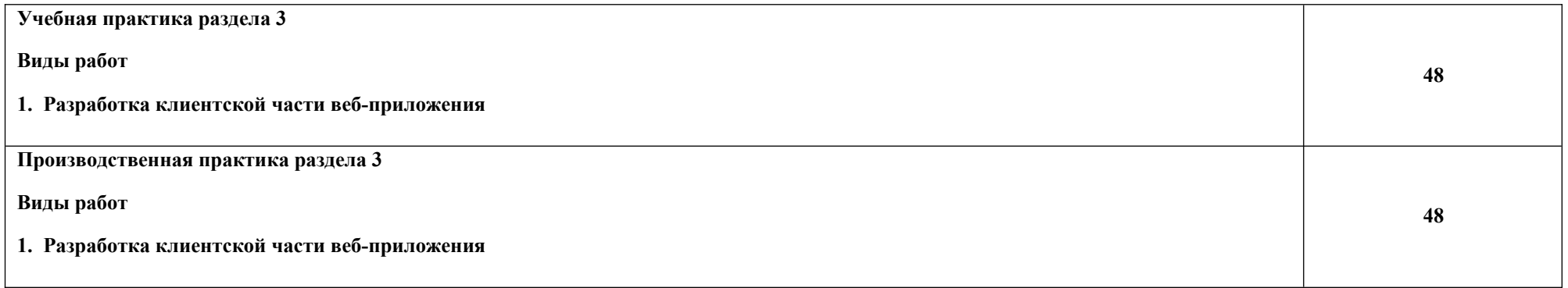

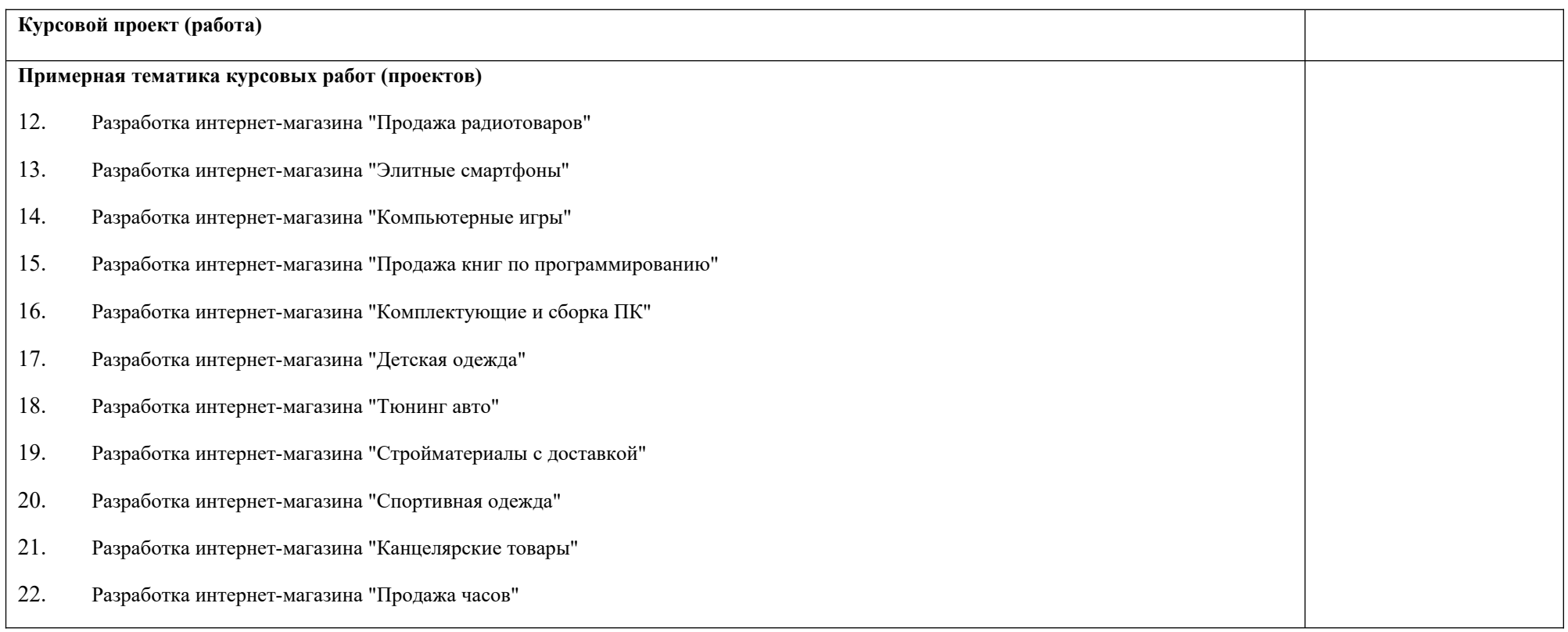

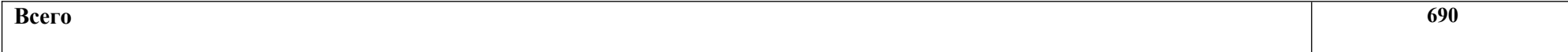

#### **3. УСЛОВИЯ РЕАЛИЗАЦИИ ПРОФЕССИОНАЛЬНОГО МОДУЛЯ**

## **3.1. Для реализации программы учебной дисциплины предусмотрены следующие специальные помещения:**

#### **Лаборатория разработки веб-приложений:**

тематические стенды; автоматизированные рабочие места на 15 обучающихся (процессор Core i3, оперативная память объемом 4 гб) ; автоматизированное рабочее место преподавателя (процессор Core i3, оперативная память объемом 4 гб), проектор и экран, маркерная доска; программное обеспечение общего и профессионального назначения, компьютеры (MS Windows 7, MS Office 2007, MS Visio, MS Access, KasperskyEndpointSecurity 10); подставки под компьютер; подставки для ног.

Учебная практика реализуется в мастерских профессиональной образовательной организации и требует наличия оборудования, инструментов, расходных материалов, обеспечивающих выполнение всех видов работ, определенных содержанием программ профессиональных модулей, в том числе оборудования и инструментов, используемых при проведении чемпионатов профессионального мастерства и указанных в инфраструктурных листах конкурсной в документации по компетенции «Вебтехнологии» (или их аналогов).

 Производственная практика реализуется в организациях, обеспечивающих деятельность обучающихся в профессиональной области информационных технологий.

 Оборудование предприятий и технологическое оснащение рабочих мест производственной практики должно соответствовать содержанию профессиональной деятельности и дать возможность обучающемуся овладеть профессиональными компетенциями по всем видам деятельности, предусмотренными программой, с использованием современных технологий, материалов и оборудования.

#### **3.2. Информационное обеспечение реализации программы**

Для реализации программы библиотечный фонд Колледжа имеет печатные и/или электронные образовательные и информационные ресурсы для использования в образовательном процессе. При формировании библиотечного фонда Колледжем выбирается не менее одного издания из перечисленных ниже печатных и (или) электронных изданий в качестве основного, при этом список может быть дополнен другими изданиями

#### **3.2.1. Основные печатные издания**

- 1. Немцова, Т. И. Компьютерная графика и web-дизайн учеб. пособие / Т.И. Немцова, Т.В. Казанкова, А.В. Шнякин и др. М.: ИД «ФОРУМ»: ИНФРА-М,  $2023. - 400$  c.
- 2. Кириченко, А. В. Html5+css3. Основы современного web дизайна / А. В. Кириченко, А. А. Хрусталев. — 2-е изд. — Санкт-Петербург: Издательство Наука и Тех- ника, 2019. — 352 с. — ISBN 978-5-94387-786-5
- 3. Кириченко, А. В. JavaScript для FrontEnd-разработчиков. Написание. Тестирование. Развертывание / А. В. Кириченко. — Санкт-Петербург: Издательство Наука и Тех- ника, 2020. — 320 с. — ISBN 978-5-94387-789-6
- 4. Перлова О. Н. Проектирование и разработка информационных систем: учебник / О. Н. Перлова, О. П. Ляпина, А. В. Гусев. – 3-е изд., испр. – Москва: Издательство ИЦ «Академия», 2020. – 256 с. – (Профессиональное образование). – 25 экз.

#### **3.2.2. Основные электронные издания**

- 1. Немцова, Т. И. Компьютерная графика и web-дизайн [Электронный ресурс]: учеб. пособие / Т.И. Немцова, Т.В. Казанкова, А.В. Шнякин; под ред. Л.Г. Гагариной. — М.: ИД «ФОРУМ»: ИНФРА-М, 2020. — 400 с. // ZNANIUM.COM: электронно-библиотечная система. – Режим доступа: http://znanium.com/catalog.php, ограниченный. – Загл. с экрана.
- 2. Система федеральных образовательных порталов информационнокоммуникационные технологии в образовании. [Электронный ресурс] – режим доступа: http://www.ict.edu.ru (2022)
- 3. Спецификация HTML/DOM/CSS. [Электронный ресурс] режим доступа: http://w3.org (2022)
- 4. Справочник по HTML/CSS. [Электронный ресурс] режим доступа: https://webref.ru (2022)
- 5. Современный учебник Javascript. [Электронный ресурс] режим доступа:http://learn.javascript.ru (2022)

#### **3.2.3. Дополнительные источники**

- 1. Диков, А. В. Клиентские технологии веб-дизайна. HTML5 и CSS3: учебное пособие/ А. В. Диков. — Санкт-Петербург: Издательство Лань, 2022. — 188 с. — ISBN 978- 5-8114-3822-8
- 2. Никольский, А. П. JAVASCRIPT на примерах. Практика, практика и только практика: учебное пособие / А. П. Никольский. — Санкт-Петербург: Издательство Наука и Техника, 2021. — 272 с. — ISBN 978-5-94387-762-9

## *4. КОНТРОЛЬ И ОЦЕНКА РЕЗУЛЬТАТОВ ОСВОЕНИЯ ПРОФЕССИОНАЛЬНОГО МОДУЛЯ*

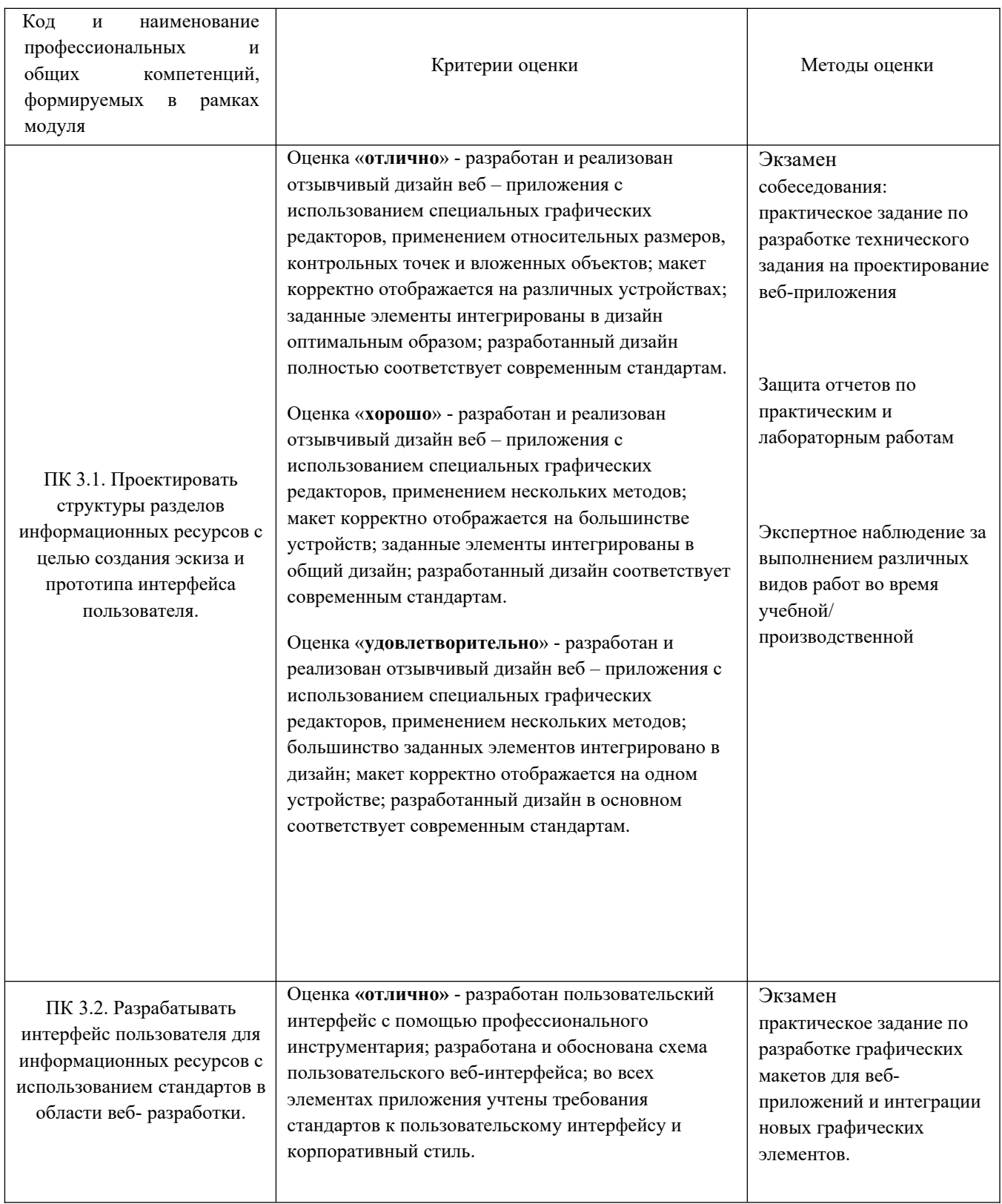

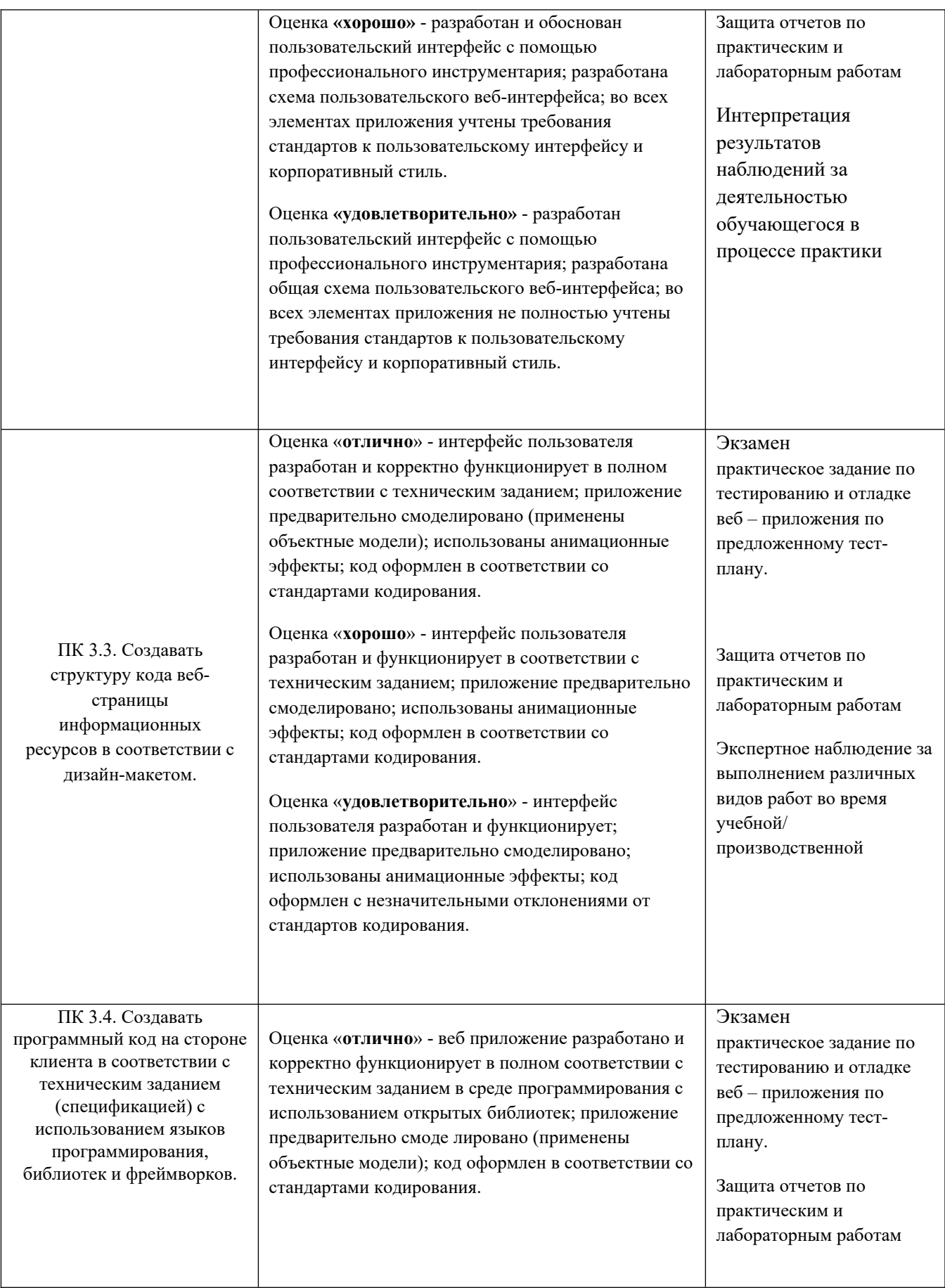

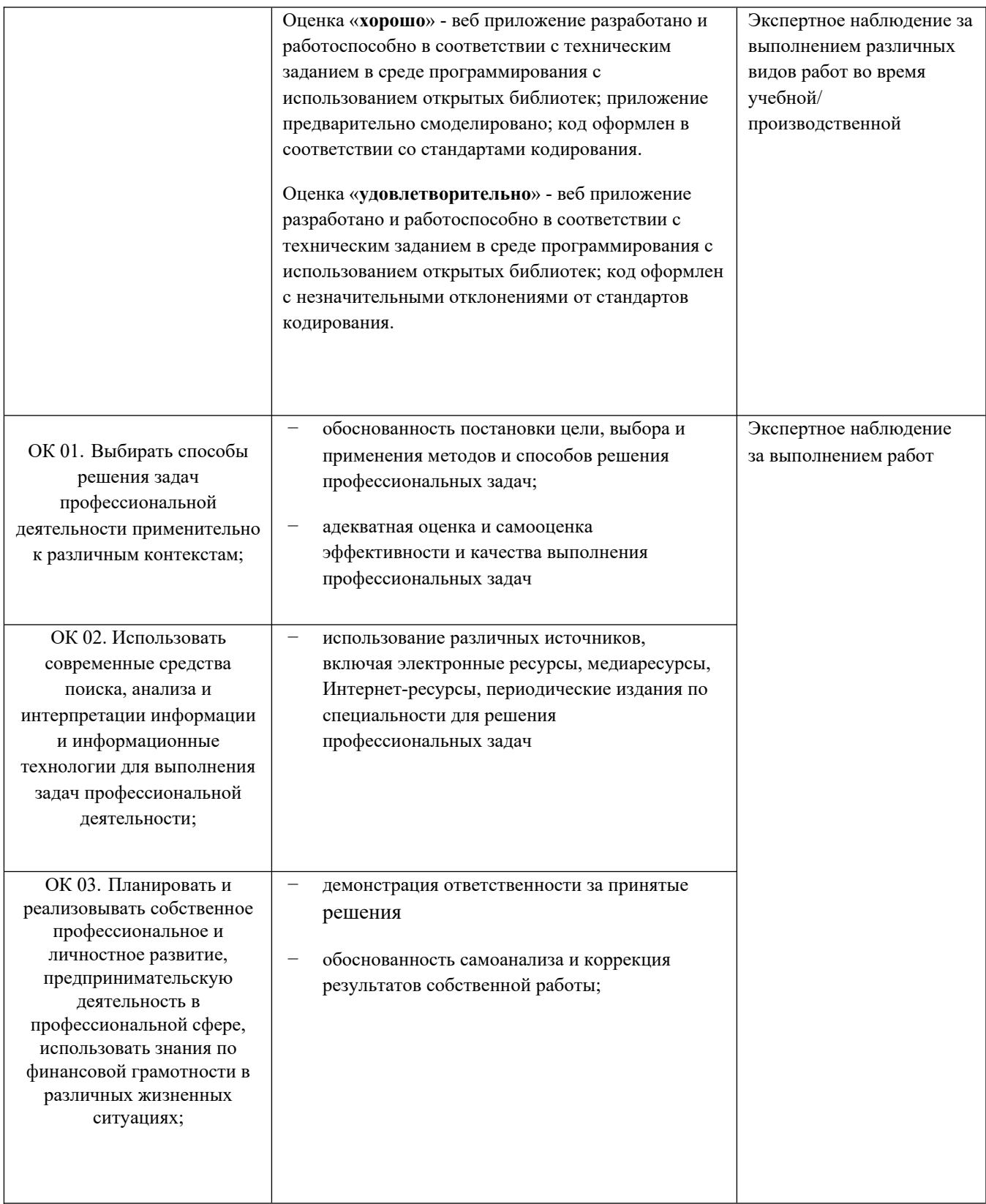

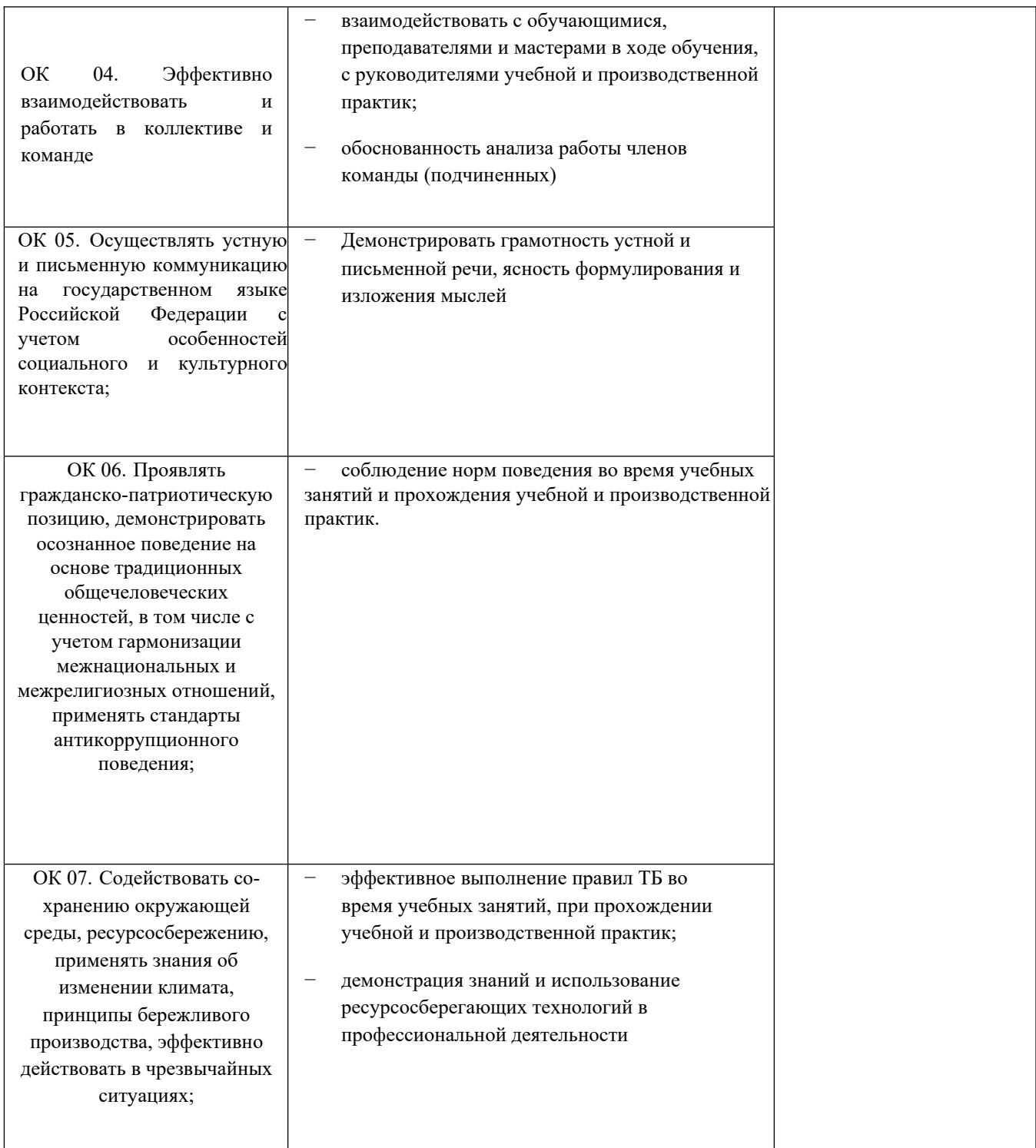

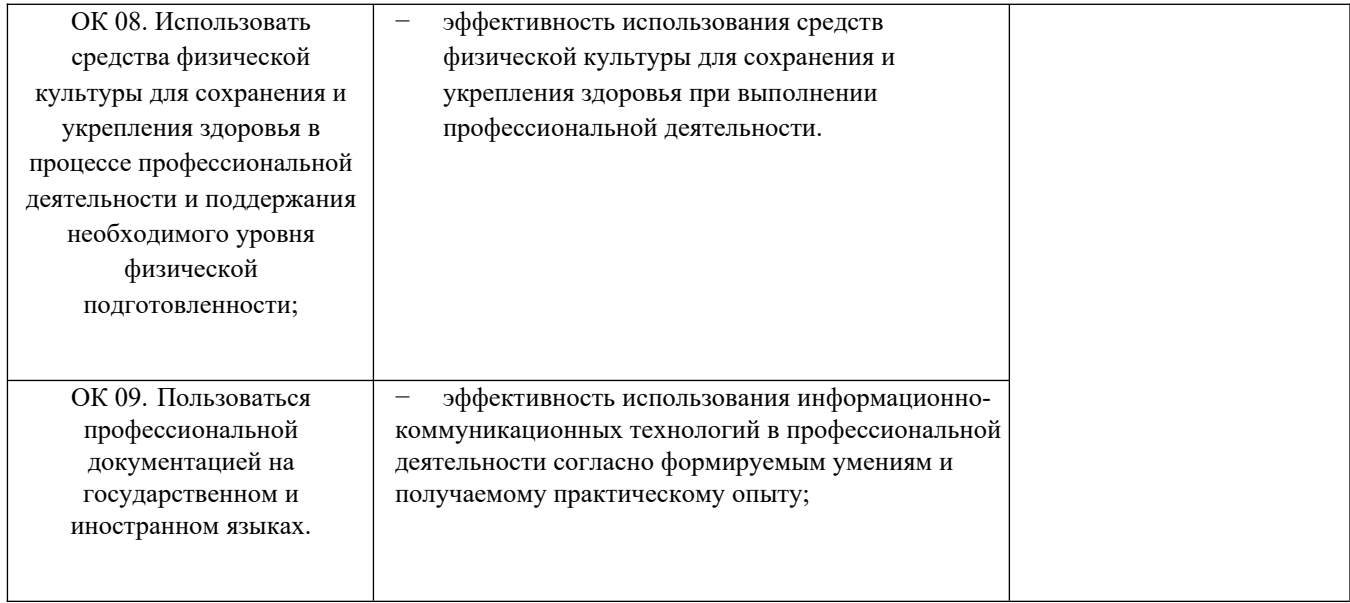

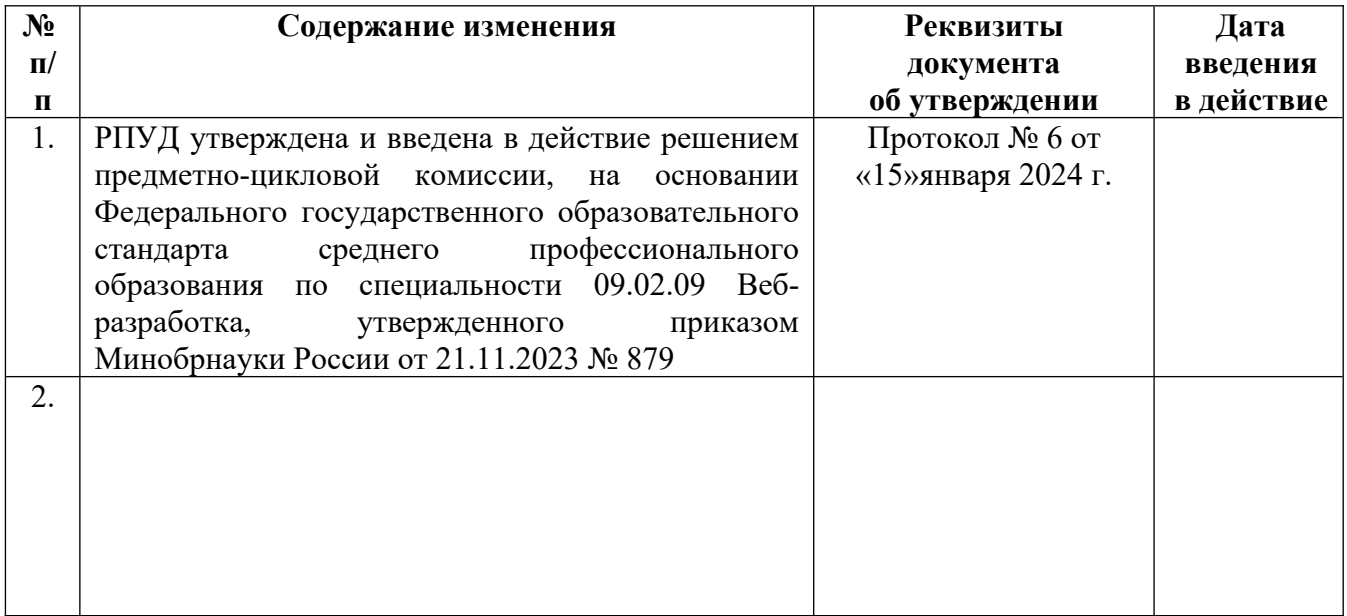